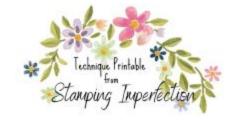

## Masking To Layer Images

- Stamp the image you want to appear in front of the others on your project and on masking paper.
- Cut out the masking paper image and place it over the stamped image on your project.
- 3. Stamp the image you want to appear behind the first image.
- 4. Continue in this way until your entire scene is created. Remove masks.

## Masking to Color Block a Strip

- 1. Add two strips of wide low tack masking tape to create the space you want to add color.
- Ink blend between the masking tape pieces.
- 3. Remove the masking tape.
- 4. Stamp your images on your background.

## Masking to Stamp a Border

- Add two strips of wide low tack masking tape to create the space you want the stamped border to go.
- 2. Stamp your images in the unmasked space.
- 3. Remove the tape.
- Add lines with a fine tipped marker to create edges to your border. (Optional)

## Masking with a Stencil Shape

- Use a piece of card stock or heavy weight plastic to create a stencil with a die or punch.
- 2. Tape the stencil down to your paper and ink blend the paper over the punched area to create the shape you want.
- Remove the stencil mask and stamp your image.

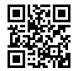